# **COMUNE DI PALOMBARA SABINA** PROVINCIA DI ROMA

Progetto per il lavori di demolizione e ricostruzione dei padiglioni sepolcrlai n. 16/21 e 17/20 con realizzazione di un nuovo padiglione nell'area "Zona Ponente - Cinque Sassi" nel Cimitero del Comune di Palombara Sabina (RM)

# PROGETTO DI FATTIBILITA' - PRELIMINARE

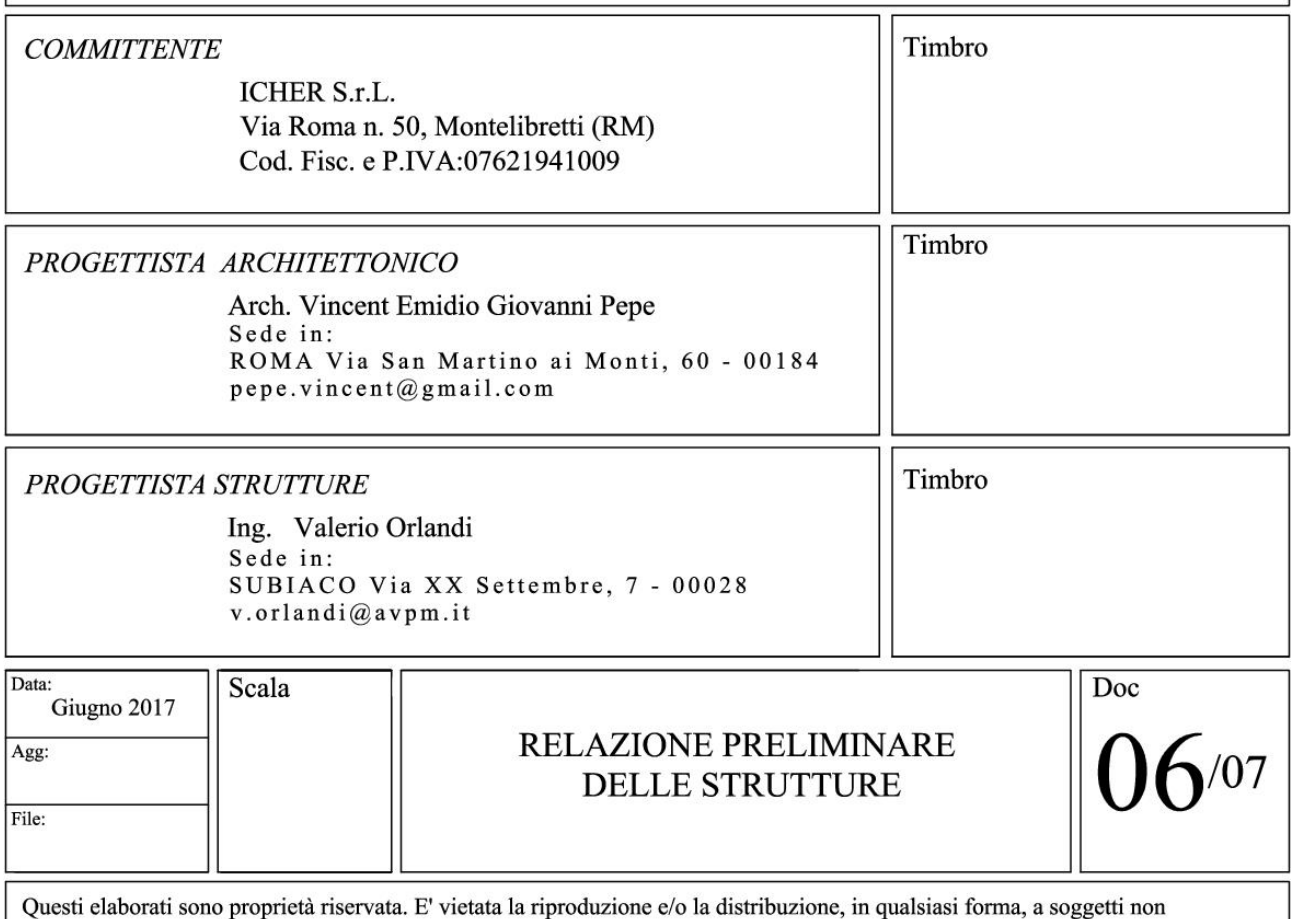

espressamente autorizzati.

## Sommario

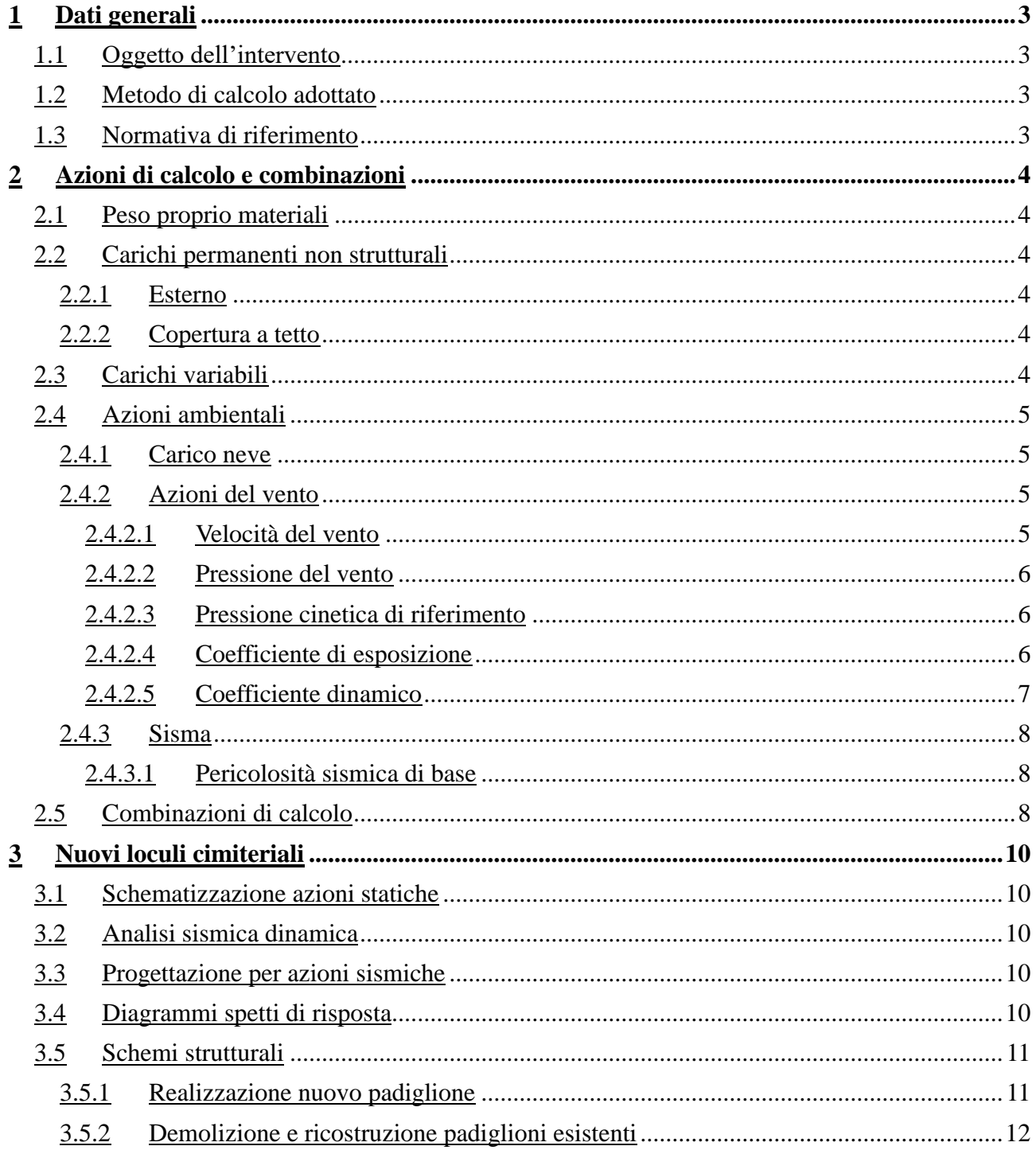

# <span id="page-2-0"></span>Dati generali

# <span id="page-2-1"></span>**Oggetto dell'intervento**

Il presente intervento viene classificato come **intervento di nuova costruzione** come previsto dal *D.M. 14/01/2008 Nuove norme tecniche.*

## <span id="page-2-2"></span>**Metodo di calcolo adottato**

Il calcolo delle sollecitazioni e le verifiche sono eseguite utilizzando il metodo di calcolo agli stati limiti.

## <span id="page-2-3"></span>**Normativa di riferimento**

La presente relazione è stata redatta nel rispetto delle norme, dei regolamenti e delle prescrizioni attualmente vigenti, con particolare riferimento alle seguenti:

- Decreto Min. Infrastrutture e Trasporti 14 gennaio 2008 (Suppl. Ord. G.U. 29/02/2008 n. 30): "Approvazione delle nuove norme tecniche per le costruzioni";

- Circolare 02 febbraio 2009 n°617/C.S.LL.PP.

# <span id="page-3-0"></span>Azioni di calcolo e combinazioni

# <span id="page-3-1"></span>**Peso proprio materiali**

Nella valutazione delle azioni di calcolo per i materiali utilizzati si adottano i seguenti pesi per unità di volume:

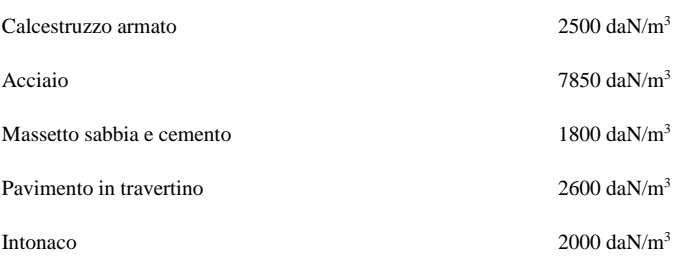

# <span id="page-3-2"></span>**Carichi permanenti non strutturali**

#### <span id="page-3-3"></span>**Esterno**

I carichi permanenti non strutturali previsti nelle destinazioni esterne al fabbricato sono i seguenti:

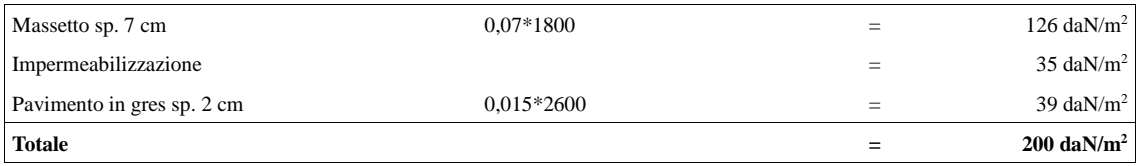

#### <span id="page-3-4"></span>**Copertura a tetto**

I carichi permanenti non strutturali previsti sulle coperture del fabbricato sono i seguenti:

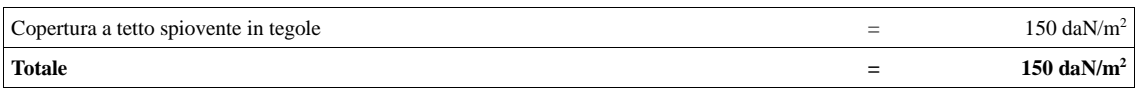

# <span id="page-3-5"></span>**Carichi variabili**

In accordo alla tabella 3*.1.II del D.M. 14/01/08 (Nuove norme tecniche)* sono previsti i seguenti carichi variabili:

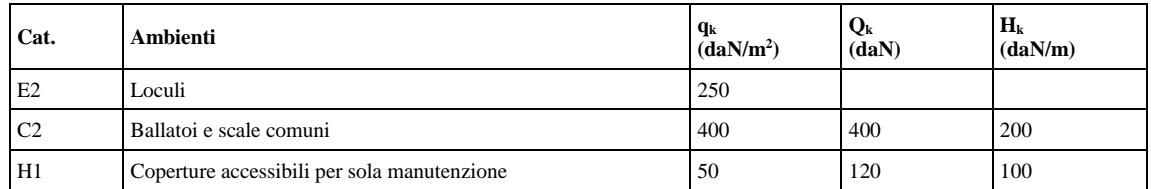

## <span id="page-4-0"></span>**Azioni ambientali**

#### <span id="page-4-1"></span>**Carico neve**

Sulla struttura è prevista l'applicazione di un carico dovuto a neve così come disposto al punto 3.4 del DM 14/01/2008.

Il sito ricade nel comune di Palombara Sabina, Provincia di Roma ad un'altitudine pari a 270 m sul livello del mare.

Pertanto il carico provocato dalla neve sulle coperture sarà pari a:

 $qs = 53 \text{ daN/m}^2$ 

#### <span id="page-4-2"></span>**Azioni del vento**

In accordo al DM 14/01/2008 (Nuove norme tecniche), per le costruzioni usuali le azioni de vento sono convenzionalmente ricondotte alle azioni statiche equivalenti definite al punto 3.3.3 del DM 14/01/2008.

L'azione del vento sul singolo elemento viene determinata considerando la combinazione più gravosa della pressione agente sulla superficie esterna.

#### <span id="page-4-3"></span>*1.1.1.1 Velocità del vento*

Come riportato al punto 3.3.2 del DM 14/01/2008, in assenza di specifiche ed adeguate indagini statistiche la velocità del vento  $v<sub>b</sub>$ , è data dall'espressione:

 $v_b = v_{b,0}$  (per  $a_s \le a_0$ )

 $v_b = v_{b,0} + k_a (a_s - a_0)$  (per  $a_0 < a_s \le 1500$  m)

#### pertanto  $v_b = 28,05$  m/s

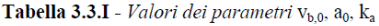

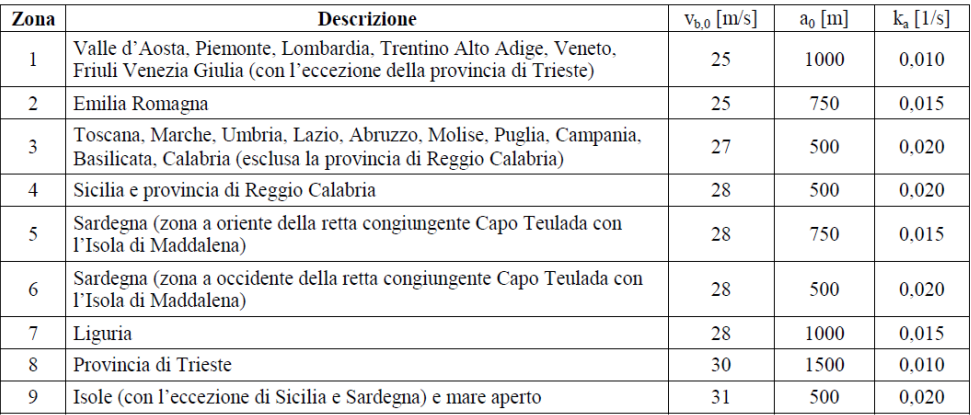

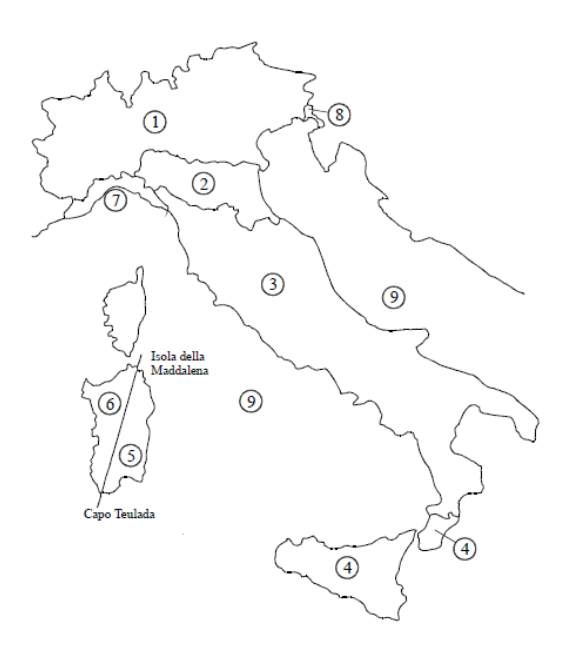

#### <span id="page-5-0"></span>*1.1.1.2 Pressione del vento*

La pressione del vento è data dall'espressione:

#### **p=qb\*ce\*cp\*c<sup>d</sup>**

uguale pertanto a:

**p=qb\*ce\*cp\*cd =** 

 $q_b$  = pressione cinetica di riferimento

 $c_e$  = coefficiente di esposizione

 $c_p$  = coefficiente di forma

 $c_d$  = coefficiente dinamico

### <span id="page-5-1"></span>*1.1.1.3 Pressione cinetica di riferimento*

La pressione cinetica di riferimento  $q_b (N/m^2)$  è data dall'espressione:

#### **qb = ½ ρv<sup>b</sup> <sup>2</sup>= 49,20 daN/mq**

con :

 $v<sub>b</sub>$  = velocità di riferimento del vento(in m/s<sup>2</sup>) = 28,05 m/s

 $p=$  densità dell'aria assunta convenzionalmente costante e pari a 1,25 Kg/m<sup>3</sup>.

#### <span id="page-5-2"></span>*1.1.1.4 Coefficiente di esposizione*

Il coefficiente di esposizione ce dipende dall'altezza z sul suolo del punto considerato, dalla topografia del terreno e dalla categoria del sito dove sorge la costruzione.

 $c_e(z) = k_r^2 c_t \ln (z/z_0) [7 + c_t \ln (z/z_0)]$  per  $z \ge z_{min}$  $c_e$  (z) =  $c_e$  (z <sub>min</sub>) per z < z <sub>min</sub>

categoria di esposizione del sito =**III** (come riportato al punto 3.3.7nella Fig. 3.3.2 del *DM 14/01/2008).*

Tabella 3.3.III - Classi di rugosità del terreno

| Classe di rugosità del terreno                                                                                 | <b>Descrizione</b>                                                                                                    |  |  |  |
|----------------------------------------------------------------------------------------------------|----------------------------------------------------------------------------------------------------|--|--|--|
| А                                                                                                    | Aree urbane in cui almeno il 15% della superficie sia coperto da edifici la cui<br>altezza media superi i 15m                                           |  |  |  |
| в                                                                                                    | Aree urbane (non di classe A), suburbane, industriali e boschive                                                                                        |  |  |  |
|                                                                                                    | Aree con ostacoli diffusi (alberi, case, muri, recinzioni); aree con rugosità non<br>riconducibile alle classi A. B. D.                                 |  |  |  |
| D                                                                                                    | Aree prive di ostacoli (aperta campagna, aeroporti, aree agricole, pascoli, zone<br>paludose o sabbiose, superfici innevate o ghiacciate, mare, laghi,) |  |  |  |
| Affinché (1966) a del established a conformatione programs et programs del terreno del terreno del terreno del |                                                                                                    |  |  |  |

una costruzione possa dirsi ubicata in classe A o B è necessario che la situazione che contraddistingue la classe and contained per non meno di 1 km e comunque non meno di 20 volte l'altezza della costruzione.<br>Laddove sussistano dubbi sulla scelta della classe di rugostà, a meno di analisi dettagliate, verrà assegnata la classe più sfavorevole.

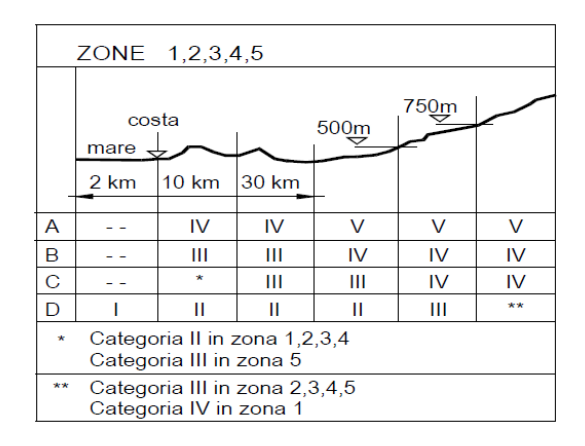

 $k_r = 0,20$ 

 $z_0 = 0,10$  m

 $z_{\text{min}} = 5 \text{ m}$ 

assegnati facendo riferimento alla Tab. 3.3.II al punto 3.3.7 del *DM 14/01/2008.*

| Categoria di esposizione del sito | k,   | $z_0$ [m] | $\lceil m \rceil$<br>$z_{\rm min}$ |
|-----------------------------------|------|-----------|------------------------------------|
|                                   | 0.17 | 0,01      |                                    |
|                                   | 0.19 | 0,05      |                                    |
| Ш                                 | 0.20 | 0,10      |                                    |
|                                   | 0.22 | 0.30      |                                    |
|                                   | 0.23 | 0,70      | 12                                 |

Tabella 3.3.II - Parametri per la definizione del coefficiente di esposizione

#### <span id="page-6-0"></span>*1.1.1.5 Coefficiente dinamico*

Il coefficiente piano tiene conto degli effetti riduttivi associati alla contemporaneità delle massime pressioni locali e degli effetti amplificativi dovuti alla risposta dinamica della struttura.

Esso può essere assunto cautelativamente pari a 1 nelle costruzioni nelle costruzioni di tipologia ricorrente. (punto 3.3.8. del *DM 14/01/2008 )*

#### <span id="page-7-0"></span>**Sisma**

### <span id="page-7-1"></span>*1.1.1.6 Pericolosità sismica di base*

Il sito viene individuato tramite coordinate geografiche:

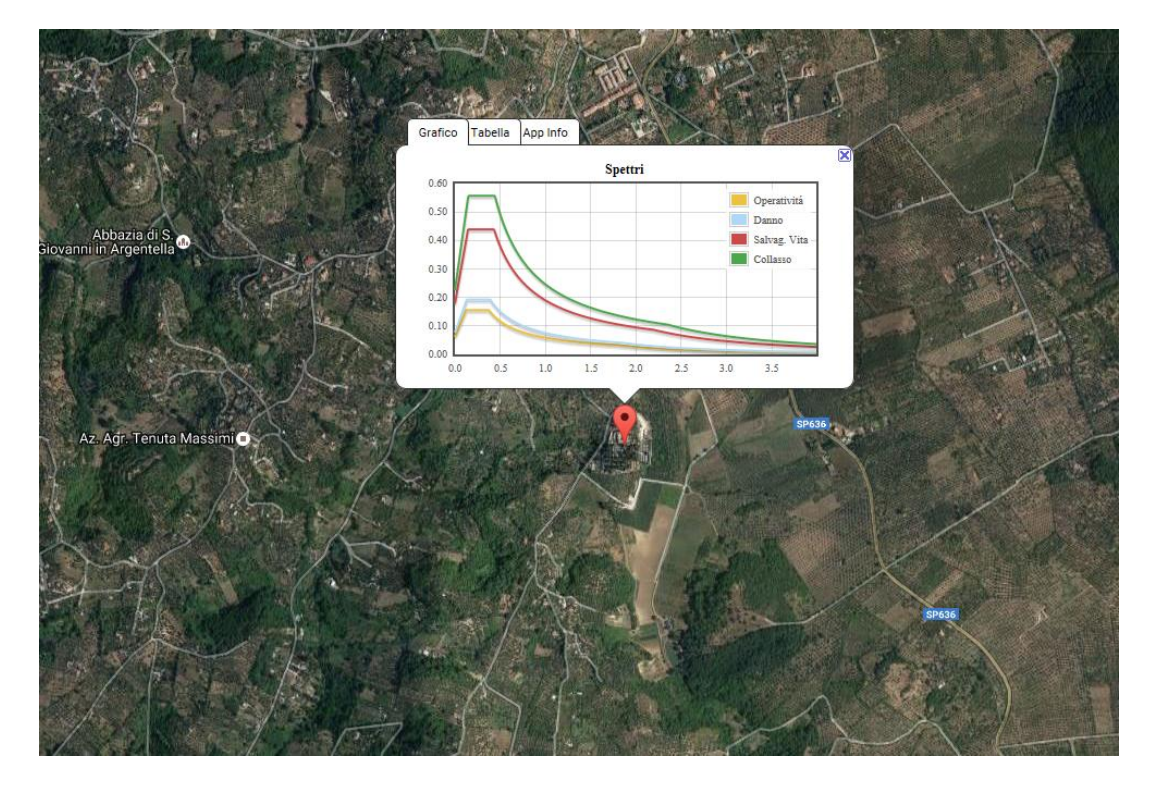

#### Longitudine: **12.7702**

#### Latitudine: **42,05059**

La vita nominale della struttura, definita secondo quanto indicato al punto 2.4.1 del D.M.14/01/2008, risulta, per *opere ordinarie*, pari a:

 $V_n \geq 50$  anni

La struttura si trova in *classe d'uso II* (costruzioni il cui uso preveda normali affollamenti senza contenuti pericolosi per l'ambiente e senza funzioni pubbliche o sociali essenziali). Il coefficiente d'uso c<sup>u</sup> per le strutture di classe II è pari a:

 $c_u = 1,00$ 

Si definisce quindi il periodo di riferimento dell'azione sismica come:

 $V_R = V_n c_u = 50 * 1,00 = 50$  anni

Il terreno di fondazione risulta classificabile in **categoria B.**

Il terreno su cui sorge la struttura ha una pendenza media maggiore di 15° si definisce quindi in **categoria topografica T2.**

### <span id="page-7-2"></span>**Combinazioni di calcolo**

In accordo al *DM 14/01/2008 (Nuove norme tecniche)* le combinazioni di carico adottate sono le seguenti:

Stati Limite ultimi

 $\gamma_{g1} * G_1 + \gamma_{g2} * G_2 + \gamma_p * P + \gamma_{q1} * Q_{k1} + \gamma_{q2} * \psi_{02} * Q_{k2} + \gamma_{q3} * \psi_{03} * Q_{k3} + \dots$ 

Stati limite di esercizio

 $G_1 + G_2 + P + Q_{k1} + \psi_{02} * Q_{k2} + ...$  (comb. rare)

 $G_1 + G_2 + P + \psi_{11} * Q_{k1} + \psi_{22} * Q_{k2} + ...$  (comb. frequenti)

 $G_1 + G_2 + P + \psi_{21}^* Q_{k1} + \psi_{22}^* Q_{k2} + \dots$  (comb. quasi perm.)

Sisma

 $E + G_1 + G_2 + P + \psi_{21} * Q_{k1} + \psi_{22} * Q_{k2} + ...$ 

dove (tabella 2.6.I):

 $\gamma_{g1} = 1,3$  (1,0 se il suo contributo aumenta la sicurezza)

 $\gamma_{g2} = 1,3$  (0,0 se il suo contributo aumenta la sicurezza)

 $\gamma_p = 1.0$  (1.0 se il suo contributo aumenta la sicurezza)

 $\gamma_q = 1,50$  (0 se il suo contributo aumenta la sicurezza)

mentre i coefficienti di combinazione delle azioni variabili sono riportati di seguito (tabella 2.5.I)

| Tipologia azione                   | $\Psi_{0i}$ | $\Psi_{1j}$ | $\Psi_{2i}$ |
|------------------------------------|-------------|-------------|-------------|
| abitazioni                         | 0,7         | 0,5         | 0.3         |
| uffici, negozi, scuole             | 0,7         | 0,5         | 0,3         |
| Ambienti affollati                 | 0.7         | 0,7         | 0.6         |
| Ambienti ad uso commerciale        | 0.7         | 0,7         | 0.6         |
| Biblioteche, archivi magazzini     | 1,0         | 0,9         | 0.8         |
| Rimesse e parcheggi ( $P < 30$ KN) | 0,7         | 0,7         | 0.6         |
| Rimesse e parcheggi ( $P > 30$ KN) | 0.7         | 0,5         | 0.3         |
| Coperture                          | 0.0         | 0,0         | 0,0         |
| Vento                              | 0.6         | 0,2         | 0,0         |
| Neve (quota $\leq 1000$ m s.l.m.)  | 0.5         | 0,2         | 0.0         |
| Neve (quota $\geq 1000$ m s.l.m.)  | 0.7         | 0,5         | 0,2         |
| Variazioni termiche                | 0.6         | 0,5         | 0,0         |

# <span id="page-9-0"></span>Nuovi loculi cimiteriali

#### <span id="page-9-1"></span>**Schematizzazione azioni statiche**

Le azioni statiche sono state calcolate in base all'analisi dei carichi riportate nei paragrafi precedenti, considerando le aree di influenza di ogni elemento. Le azioni verticali vengono schematizzate mediante carichi uniformemente ripartiti sulle travi e sulle piastre.

#### <span id="page-9-2"></span>**Analisi sismica dinamica**

L'analisi sismica dinamica è stata svolta con il metodo dell'analisi modale; la ricerca dei modi e delle relative frequenze è stata perseguita con il metodo di Jacobi. I modi di vibrazione considerati sono in numero tale da assicurare l'eccitazione di più dell'85% della massa totale della struttura. Per ciascuna direzione di ingresso del sisma si sono valutate le forze applicate spazialmente agli impalcati di ogni piano (forza in X, forza in Y e momento). Le forze orizzontali così calcolate vengono ripartite fra gli elementi irrigidenti (pilastri e pareti di taglio), ipotizzando i solai dei piani sismici infinitamente rigidi assialmente.

Per la verifica della struttura si è fatto riferimento all'analisi modale, pertanto sono prima calcolate le sollecitazioni e gli spostamenti modali e poi viene calcolato il loro valore efficace.

I valori delle sollecitazioni sismiche sono combinate linearmente (in somma e in differenza) con quelle per carichi statici per ottenere le sollecitazioni per sisma nelle due direzioni di calcolo. Gli angoli delle direzioni di ingresso dei sismi sono valutati rispetto all'asse X del sistema di riferimento globale.

#### <span id="page-9-3"></span>**Progettazione per azioni sismiche**

L'edificio ricade nella tipologia delle *strutture a pareti non accoppiate, ed inoltre* risulta *non regolare in pianta e regolare in altezza*.

Si sceglie di progettare la struttura in *Classe di duttilità bassa.*

Il *fattore di struttura*, calcolato secondo quanto indicato al punto 7.8.1.3 del D.M.14/01/2008 fornisce un valore pari a: **2,9**

Le verifiche verranno eseguite considerando gli Stati Limite di salvaguardia della vita (SLV) e di danno (SLD).

Per i calcoli e le verifiche della struttura viene effettuata una **analisi dinamica lineare**, eseguita secondo quanto indicato al punto 7.3.3.1 del D.M. 14 gennaio 2008.

### <span id="page-9-4"></span>**Diagrammi spetti di risposta**

Di seguito si riporta lo spetto di progetto dell'edificio in c.a. classificato come a pareti non accoppiate.

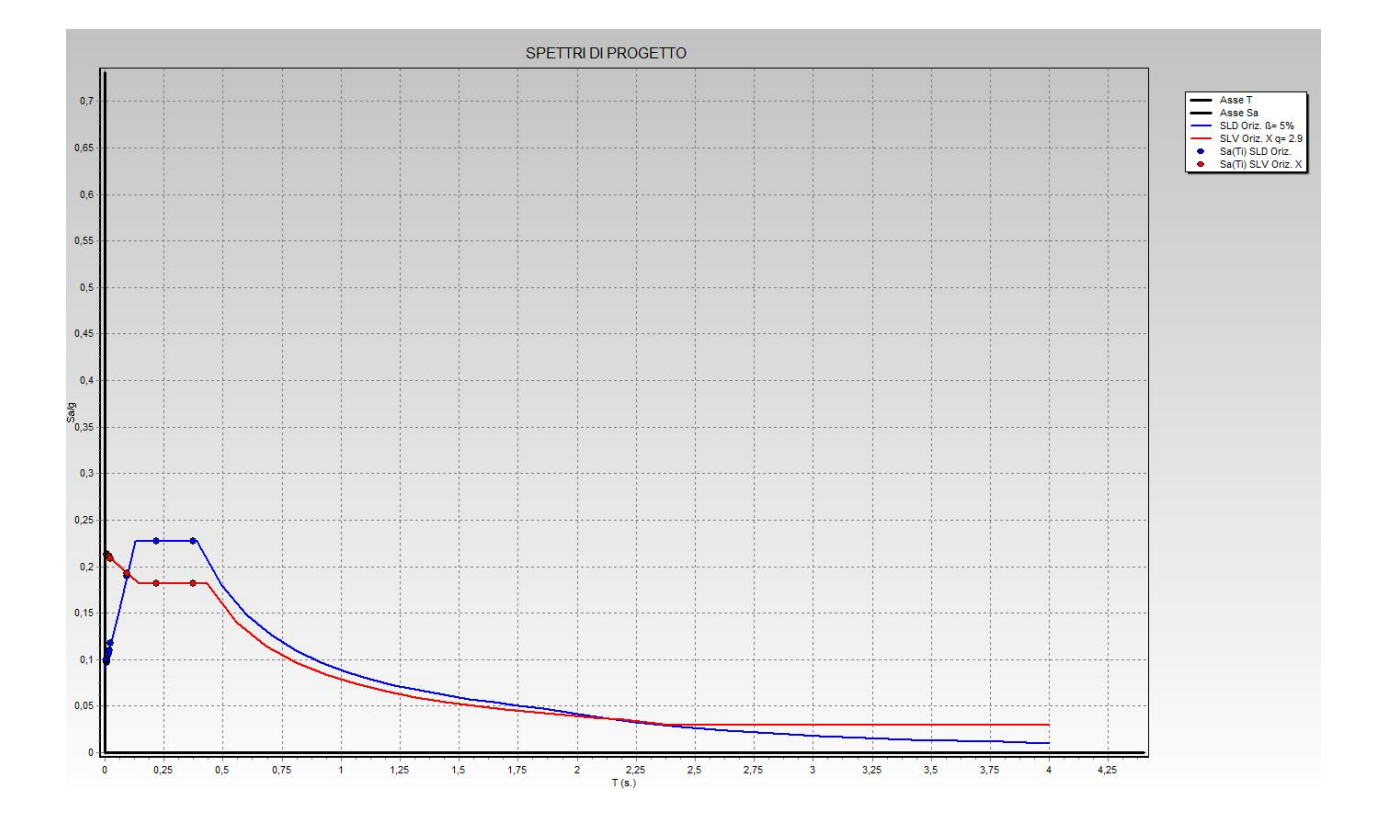

## <span id="page-10-0"></span>**Schemi strutturali**

### <span id="page-10-1"></span>**Realizzazione nuovo padiglione**

L'intervento prevede la realizzazione di un edificio a pareti in calcestruzzo armato, con uno sviluppo in pianta rettangolare ed un lato molto maggiore rispetto a quello ortogonale. Per garantire una regolarità in pianta, ai sensi del cap. 7.2.2 DM 14 gennaio 2008, si è provveduto alla suddivisione dell'edificio in più unità dinamicamente indipendenti, mediante giunti strutturali. Pertanto le singole unità strutturali che compongono l'edificio presentano in pianta una configurazione compatta e simmetrica rispetto le due direzioni.

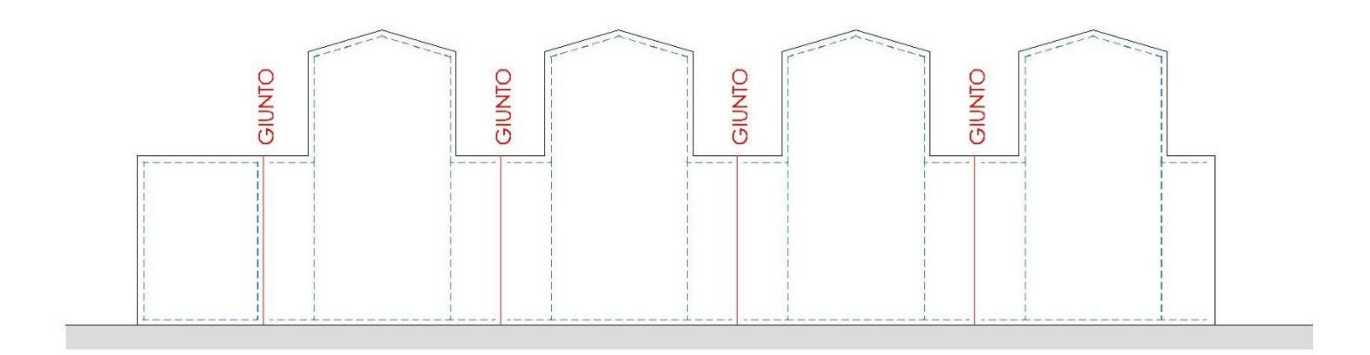

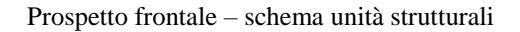

L'edificio risulta composto da una struttura in elevazione formata da pareti e platee in calcestruzzo armato mentre la struttura di fondazione risulta formata da una platea in calcestruzzo armato.

La pianta dell'unità strutturale risulta iscritta in un rettangolo con lati il cui rapporto risulta inferiore a 4. Le pareti in c.a. garantiscono l'intera risposta alle azioni sismiche e non presentano variazioni delle sezioni resistenti.

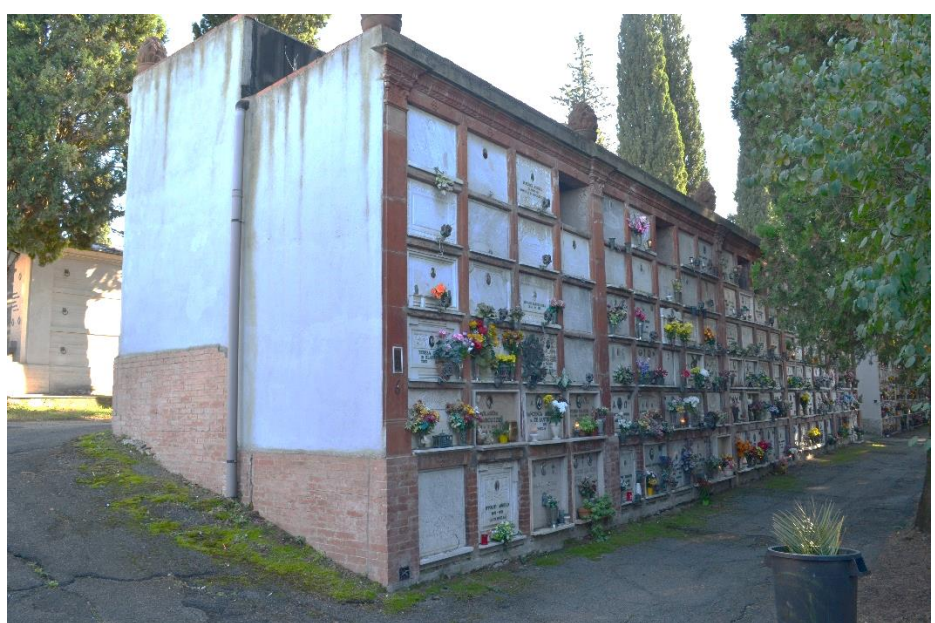

### <span id="page-11-0"></span>**Demolizione e ricostruzione padiglioni esistenti**

Attualmente i padiglioni presentano una pianta rettangolare con quote di fondazione e di elevazione varie. Le strutture risultano costituite da pareti in muratura e solai formati da travi di acciaio e tavelloni in laterizio.

L'intervento prevede la demolizione dell'attuale manufatto e la ricostruzione dello stesso mediante pareti e solette in c.a.. Il nuovo padiglione sarà suddiviso in tre strutture dinamicamente indipendenti mediante la formazione di più giunti strutturali.

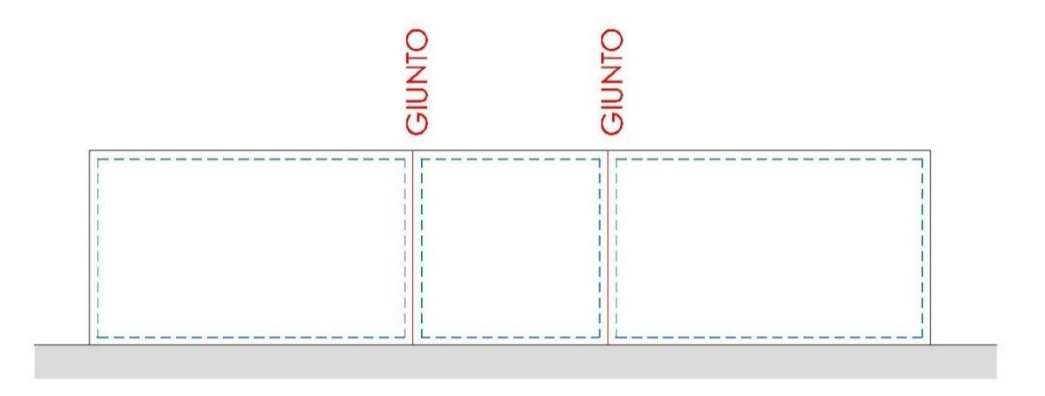

Prospetto frontale – schema unità strutturali

La strutture, grazie alla loro geometria compatta e simmetrica, garantiscono una regolarità in pianta oltre che in altezza come previsto al punto 7.2.2 DM 14 gennaio 2008.